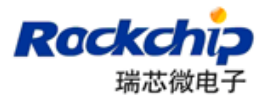

## 福州瑞芯微电子有限公司

# Image 打包工具

# 用户使用说明

2010-3-26

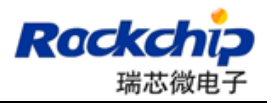

## 文档修改记录

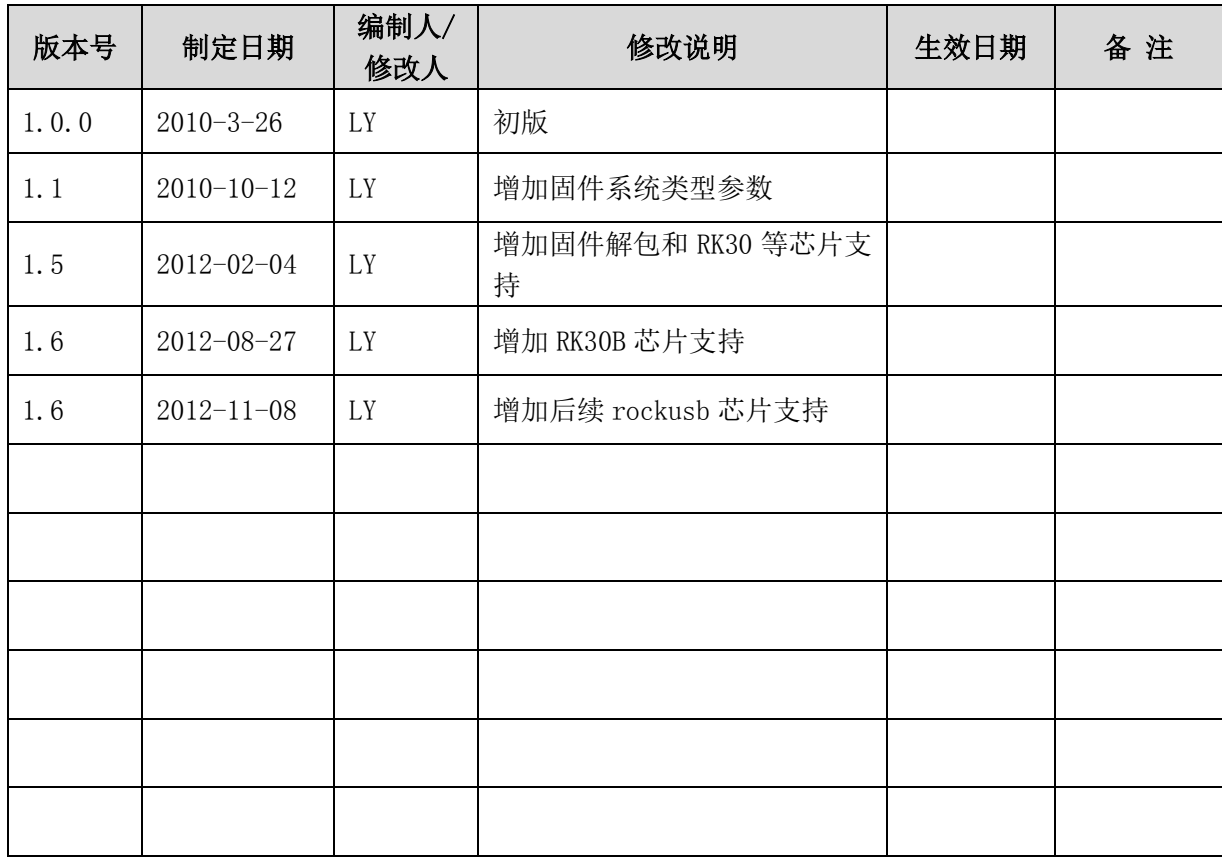

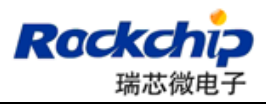

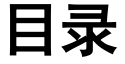

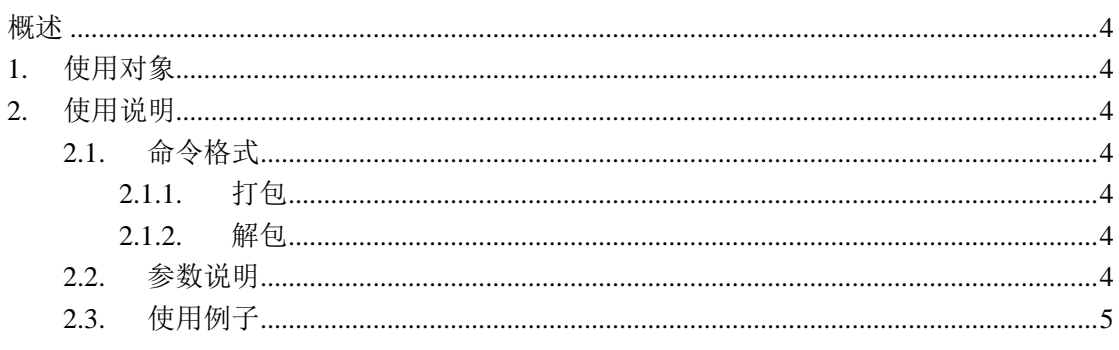

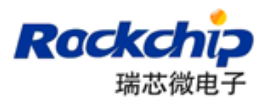

### <span id="page-3-0"></span>概述

该工具用于将各项目中使用的旧 Image 固件重新打包成供统一工具使用的新格式固件. 目前支持 RK28|RK281X|RKCROWN|RKNANO|RKCAYMAN|RK29|RK30|RK30B|RK31 |RK32|RK292X|RKPANDA|RKSMART

## <span id="page-3-1"></span>**1.** 使用对象

使用瑞芯微平台的开发者。

## <span id="page-3-2"></span>**2.** 使用说明

### <span id="page-3-3"></span>**2.1.**命令格式

#### <span id="page-3-4"></span>**2.1.1.** 打包

RKImageMaker <-芯片类型> <Boot 文件路径> <旧 Image 固件路径> <统一固件路径> [固件 系统类型]

#### <span id="page-3-5"></span>**2.1.2.** 解包

<span id="page-3-6"></span>RKImageMaker –unpack <统一固件> <输出目录>

#### **2.2.**参数说明

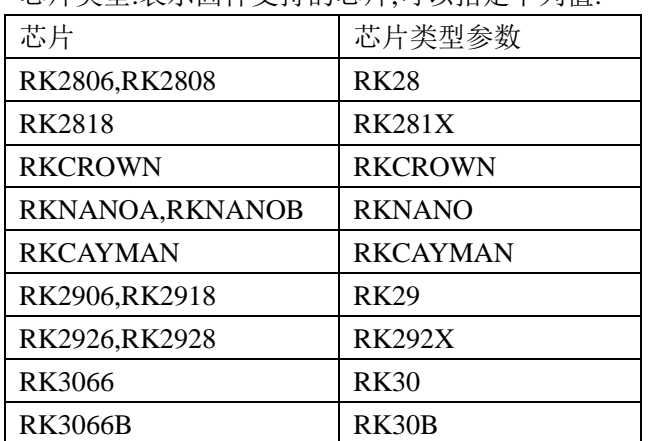

芯片类型:表示固件支持的芯片,可以指定下列值:

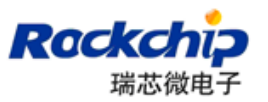

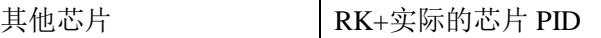

Boot 文件路径:通过 BootMerger 工具打包出来的 Boot 文件 旧 Image 固件路径:通过 RK28image.exe 或者 AFPTool.exe 生成的 Img 文件 统一固件路径:指定保存新 Image 的路径 固件系统类型:可以指定下列值:RKOS|ANDROIDOS,不指定此参数时默认 RKOS

#### <span id="page-4-0"></span>**2.3.**使用例子

RKCrown 芯片的 RKOS 系统固件例子: RKImageMaker –RKCROWN RKCrownBoot.bin RKCrown.img RKCrown\_NFW.img

RK281X 芯片的 ANDROIDOS 系统固件例子: RKImageMaker –RK281X RK281XBoot.bin RK281X.img RK281X NFW.img –os\_type:androidos

解包 RK281X 统一固件例子: RKImageMaker –unpack RK281X\_NFW.img output\_dir